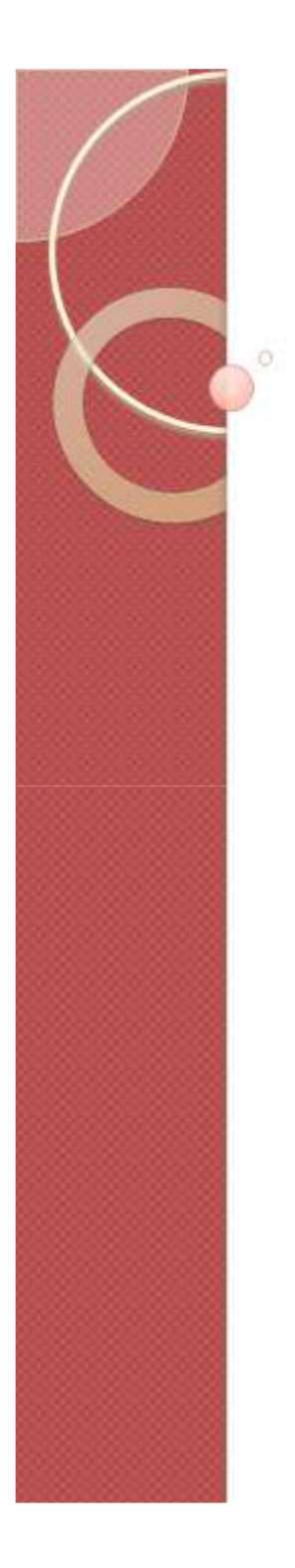

# Ruby

### Conceitos básicos

Prof. Ms. Leonardo Botega

Diego Gabriel Pereira

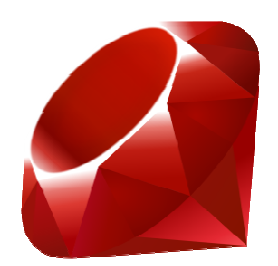

# Quem somos nós

#### Leonardo Botega

•

- Bacharel em Ciência da Computação UNIVEM
- Mestre em Ciência da Computação UFSCar
- Doutorando em Ciência da Computação UFSCar
- Docente dos cursos de Ciência da Computação e Sistemas de Informação do UNIVEM
- • Diego Gabriel Pereira
	- Discente de Sistemas de Informação UNIVEM

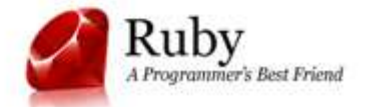

# Tópicos

- O que é Ruby?
- História
- Características
- Programando em Ruby
- Implementações do Interpretador Ruby
- Onde posso usar Ruby?
- Plataformas suportadas
- Mercado de trabalho
- Referências

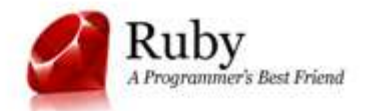

### • Uma linguagem de programação:

- –Interpretada;
- –Open-Source;
- –Multiparadigmática;
- –Dinâmica.

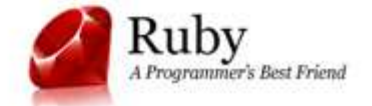

### • Interpretada:

–Não é necessário compilar o código...

> THE #1 PROGRAMMER EXCUSE<br>FOR LEGITIMATELY SLACKING OFF: "MY CODE'S COMPILING."

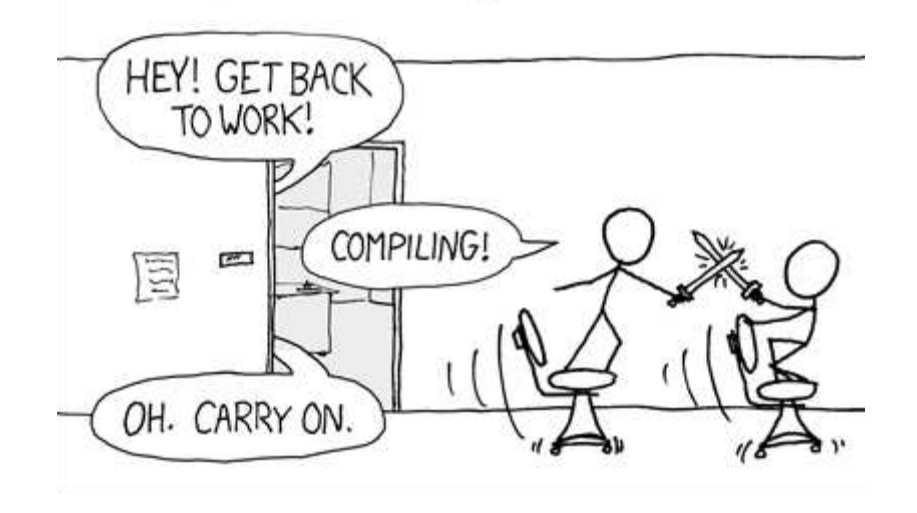

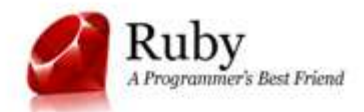

### • Open-Source:

- – Você pode:
	- Olhar o código;
	- Estudar o código;
	- Alterar o código;
	- Melhorar o código!

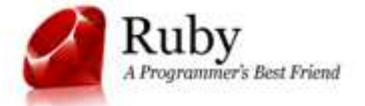

### • Multiparadigmática:

- –**–** Orientada a objetos;
- –Funcional;
- –Permite programação imperativa.

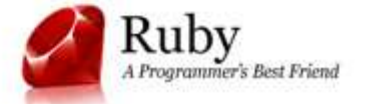

### • Dinâmica:

- –Adicionar novo código;
- –Extender objetos;
- –Extender classes;
- –Alterar sistema de tipos.

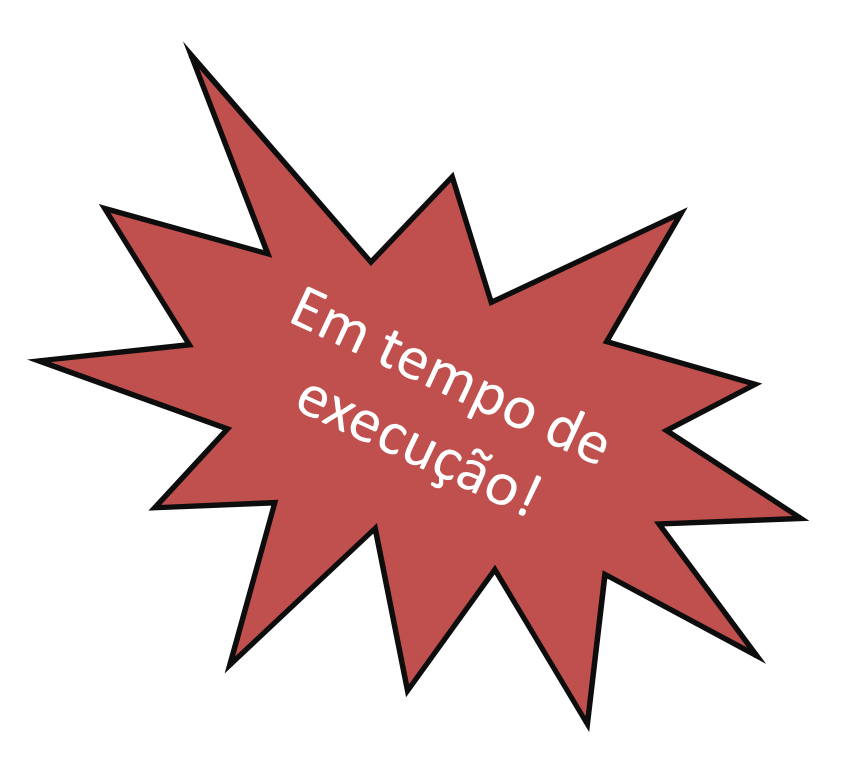

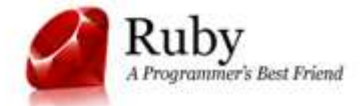

# História

• Criada no Japão por Yukihiro Matsumoto (Matz);

- Fevereiro/1993 idéias iniciais
- Versão 0.95 lançada no Japão em dezembro/1995.
- Versão 1.0 lançada oficialmente em
- dezembro/1996.
- Versão atual (stable) Ruby 1.8.7

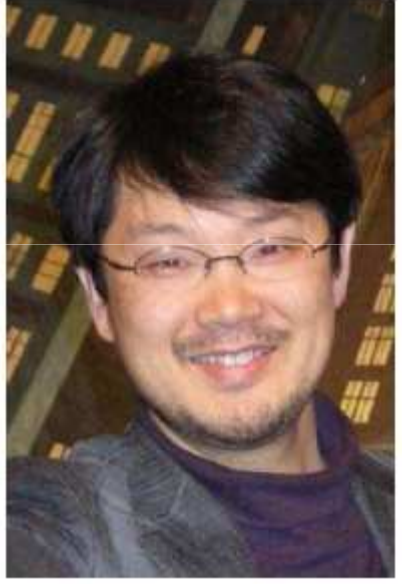

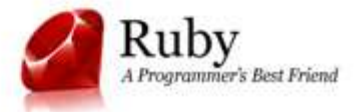

# História

• Mas... Mais uma linguagem!?!? Pra quê?

- – Matz queria uma linguagem de script...
	- Mais poderosa que Perl;
	- Mais orientada a objetos que Python;
	- Que tivesse tudo o que ele sempre amou em Lisp, Eiffel e Smalltalk;
	- Funcional como Lisp, Haskell e Scheme.

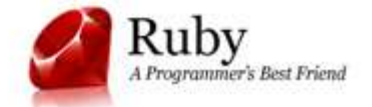

# Desafio!

### • Qual erro de compilação do código abaixo?

```
#include <stdio.h>
int \text{main}()ł.
    printf ("Erro? aonde?")
    return 0;
ŀ
```
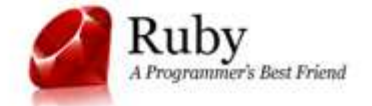

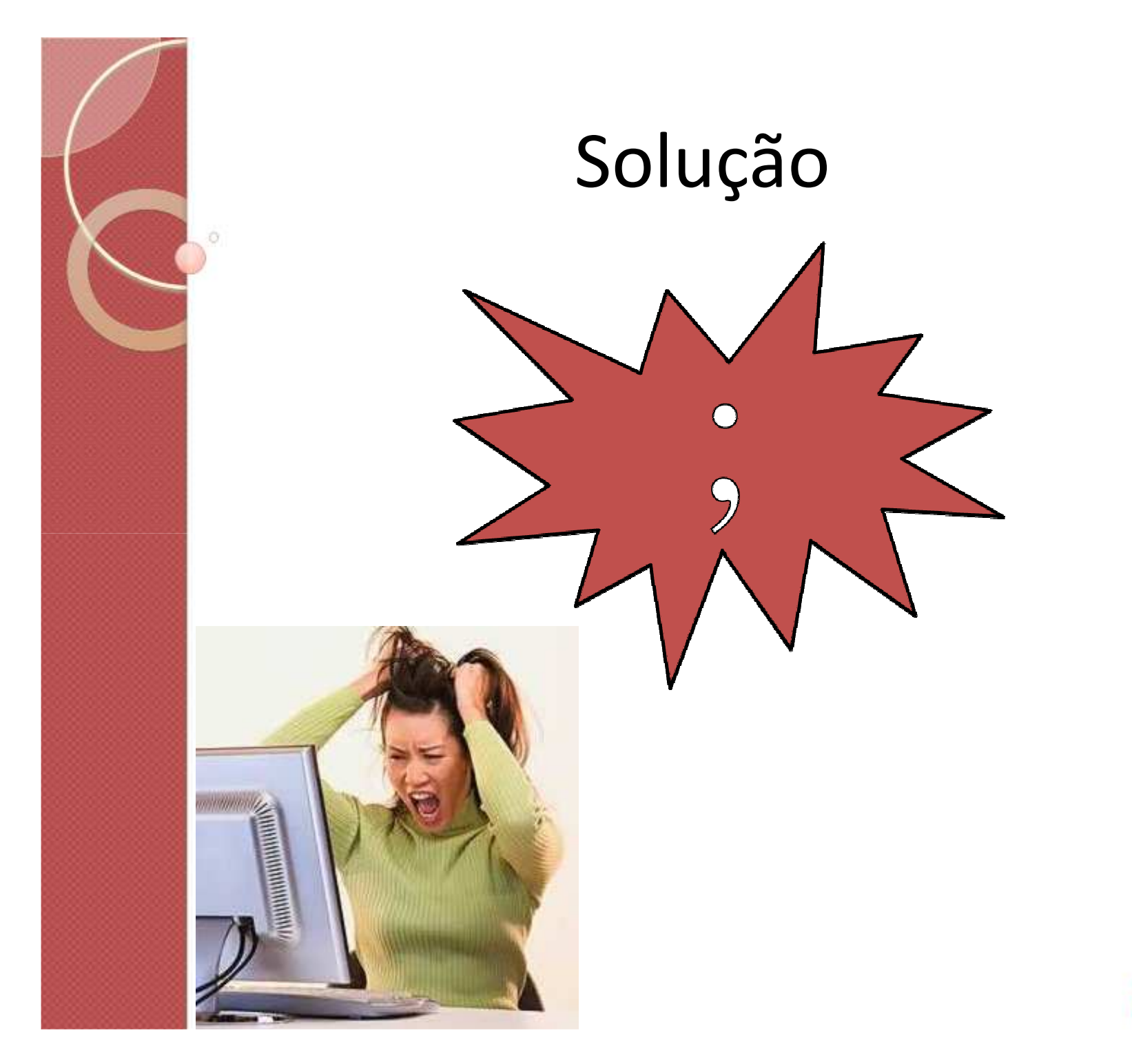

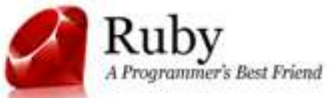

# Solução!

### • O Ruby não tem ponto e vírgula!

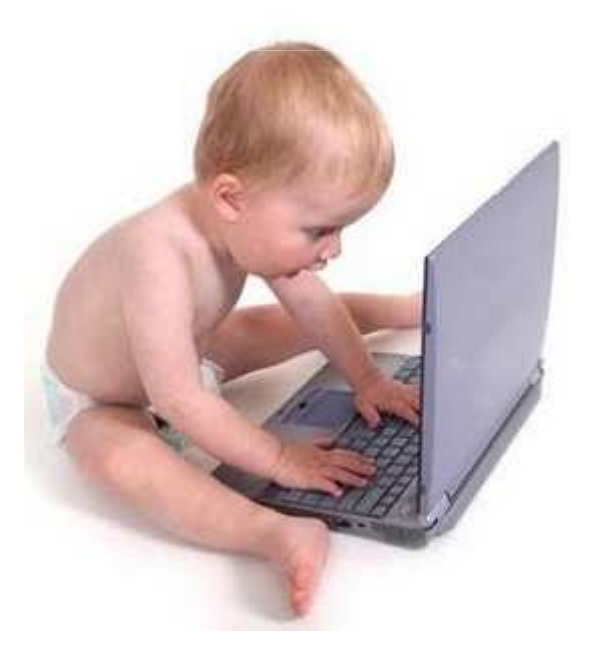

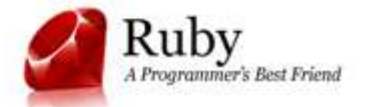

### • Expressividade

- –Diga muito;
- –<del>|</del> Seja claro;
- –– Escreva menos código.

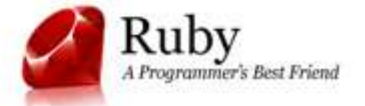

• Imprimir somente pares entre 1 e um número qualquer:

–Linguagem C:

ł

```
#include <stdio.h>
void imprime_pares(int limite)
    int i:
    for(i = 1; i \lt = limite; i++)
        if(i+82 == 0)printf ("ad\n", i);
```
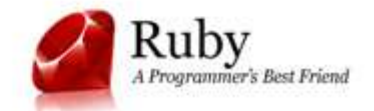

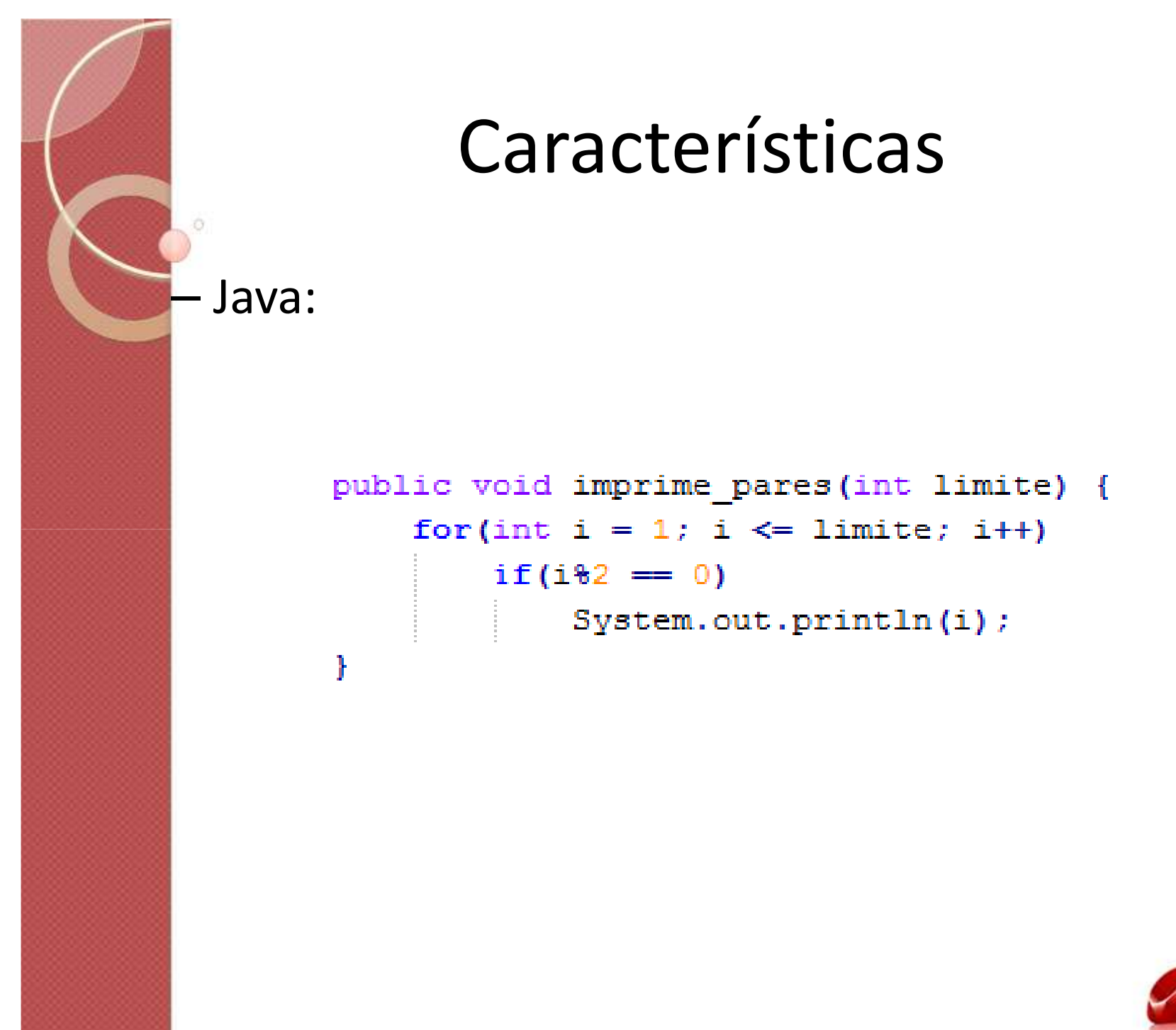

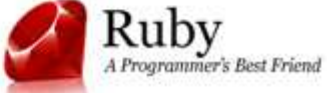

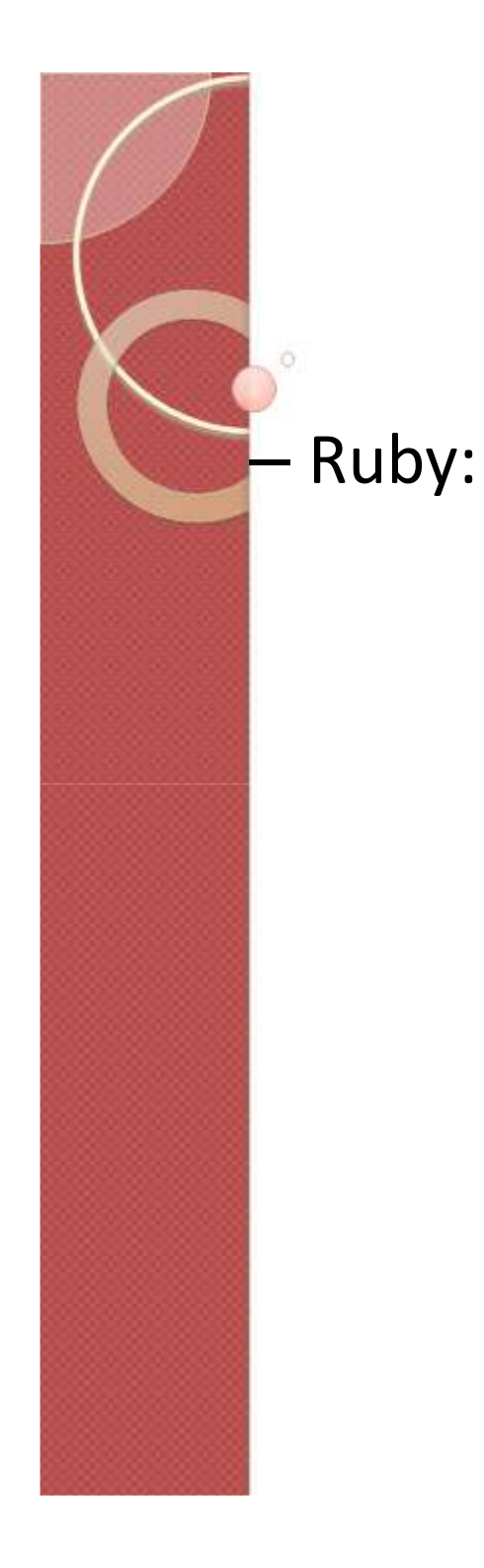

```
def imprime pares (limite)
    1.upto(limite) {|i| puts i if i\frac{1}{2} = 0}
end
```
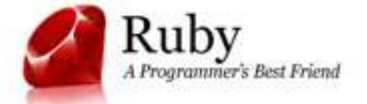

### • Em Ruby, tudo é um objeto:

3.times { puts "Olá!" } # Olá! # Olá! # Olá!

puts "Ruby eh supimpa!".split.reverse # ==> ["supimpa!", "eh", "Ruby"]

true class  $# \leq T$ rueClass false class  $# \leq$  False Class  $nil.class # \leq NilClass$ 0.123 class  $# \leq$  Float

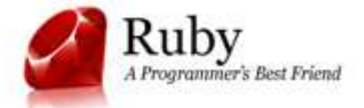

• Os métodos SEMPRE retornam algo, nem que seja nil. Em geral, o valor retornado é o resultado da última expressão do método.

> def um\_metodo end

def um\_metodo  $"$ Opa!" end

def um\_metodo

 $(1..10).to a$ 

um\_metodo

 $\#$  "Opa!"

end

```
um metodo
# \npi1
```
def um\_metodo  $1 == 2 - 1$ end

um\_metodo # true

um\_metodo #  $[1, 2, 3, 4, 5, 6, 7, 8, 9, 10]$ 

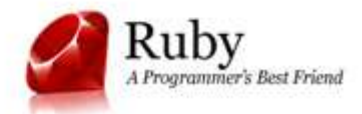

### • Retornos múltiplos:

def um\_metodo return 1, 2, 3 end

 $a, b, c = \text{um\_method}$ 

puts a, b, c  $# 1$  $# 2$  $# 3$ 

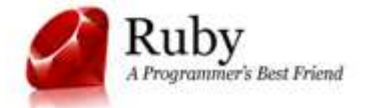

### **Classes**

 $\bullet$ 

```
class Logger
 def initialize(file)
   Qmessages_file = file
 end
```

```
def add_message(msg)
   @messages_file << msg + "n"end
end
```
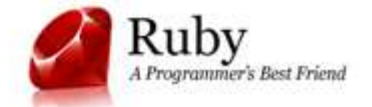

puts "com um arquivo..."  $log_file = File.new('logfile.txt', 'r+')$  $logger = Logger.new(log_file)$ logger.add\_message("uma\_mensagem") logger.add\_message("outra mensagem") log\_file.rewind puts log\_file.readlines.join

# uma mensagem # outra mensagem

> puts "com uma string"  $log_{\text{1}}$ string = String.new logger = Logger.new(log\_string) logger.add\_message("uma mensagem") logger.add\_message("outra mensagem") puts log\_string

 $#$  uma mensagem # outra mensagem

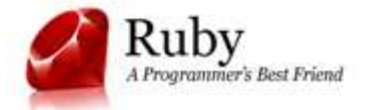

### • Metaprogramação

class Foo end

```
Foo.class_eval do
  define_method("blabla") do largl
   puts arg
 end
end
f = Foo.newf.blabla("123")# 123
```
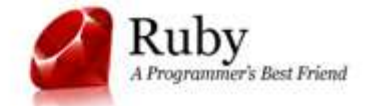

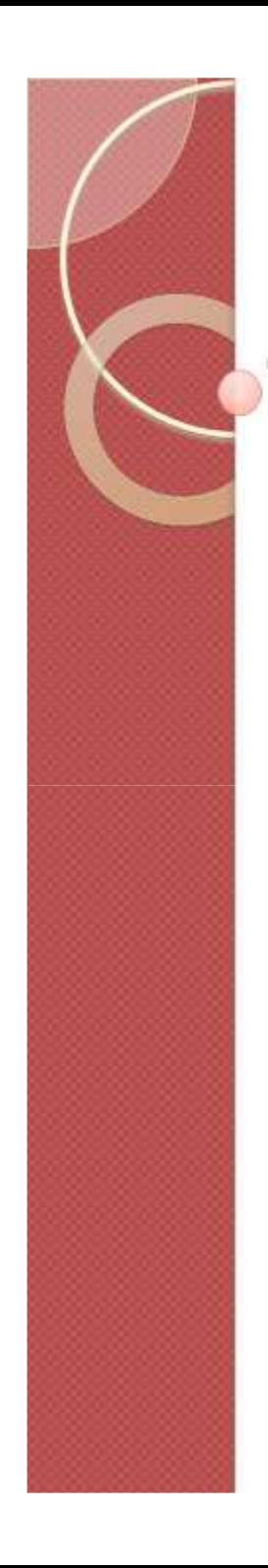

class Blergh def call\_private\_method private\_method end

```
private
 def private_method
    puts "Sou um método privado..."
 end
end
```
 $b = Blergh.new$ b.call\_private\_method # Sou um método privado...

b.private\_method # meta.rb:15: private method 'private\_method' # called for #<Blergh:0xb7c3e940> (NoMethodError)

b.send(:private\_method) # Sou um método privado...

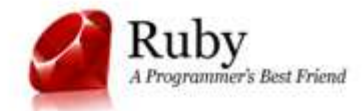

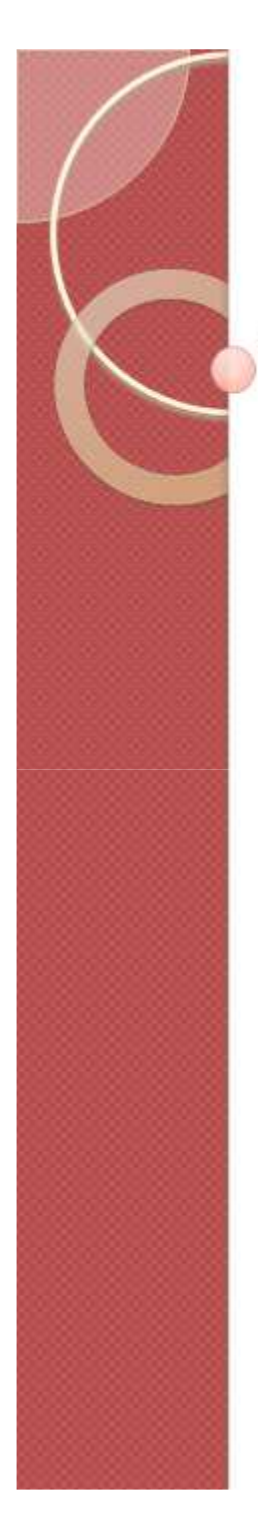

```
class Foo
  def method_missing(name)
    puts "Nao sei responder a #{name.to_s} :- ("
  end
end
```

```
f = Foo. newf.blabla
# Nao sei responder a blabla :- (
```
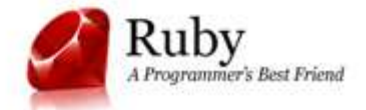

### • Tempo de Compilação x Tempo de Execução

–– Em Ruby é tudo mesma coisa!

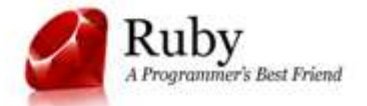

### • Instalando:

- Windows: One Click Installer
	- ruby-lang.org
	- O instalador possui:
		- Interpretador;
		- IDE (SciTE)
		- •GEM

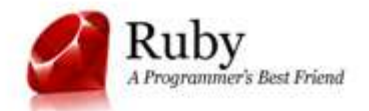

### • Primeiro programa:

### puts "Hello World! =)"

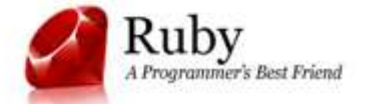

### • Cálculos:

```
puts 8 + 2 #adição\Rightarrow 10
puts 5 – 2 #subtração\Rightarrow 3
puts 5 * 3 #multiplicação\Rightarrow 15
puts 5 / 3 #divisão de inteiro\Rightarrow 1
puts 7.0/3 #divisão de fração=> 2.33333333333333
```
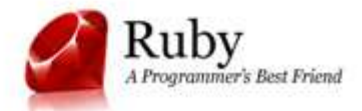

### • Variáveis:

 $x = 7$ puts x $\Rightarrow$  7 puts x.class=> Fixnum texto = "um texto qualquer"puts texto=> um texto qualquerputs texto.class=> String"

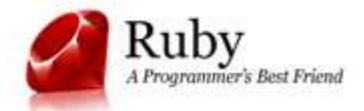

```
• Leitura e Escrita:
```
puts "Informe o seu nome:"=> Informe o seu nomenome = getsputs "O seu nome é: " + nome=> O seu nome é Diego

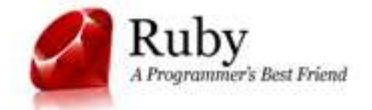

### Arrays:

 $\bullet$ 

 $a = [10, 20, 30, 55]$  #array de inteiro puts a

 $b =$  ["Ruby", "é", "d+"] #array de string puts b

 $c = %$  w(eu amo ruby) #array de string puts c

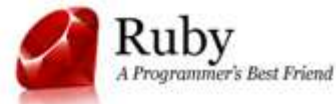

```
• Ordenação de arrays:
              a = [1, 3, 5, 4, 2]puts a\Rightarrow 1, 3, 5, 4, 2
              puts a.sort\Rightarrow 1, 2, 3, 4, 5
              b = a.sort
              puts b.reverse\Rightarrow 5, 4, 3, 2, 1
```
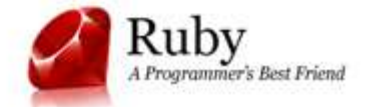

### • Métodos:

def olaputs "Hello World"end

ola=> Hello World

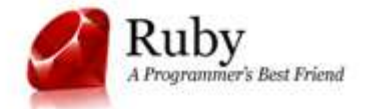

#### $\bullet$ Classes:

class Aluno

attr\_accessor :nome, :idade

end

```
a = Aluno.new
```

```

a.nome = "Michel"
```
a.idade = 20

```
puts "Nome: " + a.nome
```

```
=> Nome: Michel
```

```
puts "Idade: " + a.idade
```
=> TypeError: can't convert Fixnum into String

```
puts "idade: " + a.idade.to_s
```

```
=> Idade: 18
```
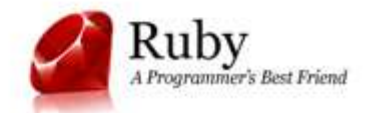

### • Métodos de classe:

class Fabrica

def self.clio Clio.new(2003) end

def self.megane Carro.new "Renault", "megane", 2003 end end

Fabrica.clio Fabrica.megane

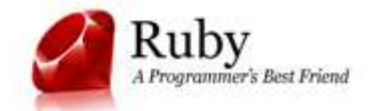

### • Variáveis de Instância e variáveis de classe:

- –Instância: definidas por @
- $\vdash$  Classe: definidas por @@ –
	- - def initialize(fabricante, modelo, ano)
		- @fabricante = fabricante
		- @modelo = modelo
		- @ano = ano
		- end
		- attr accessor : fabricante, : modelo, : ano
	- end

clio=Carro.new "Renault", "clio", "2000" clio modelo

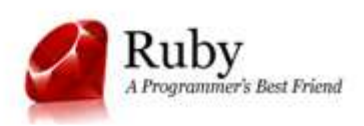

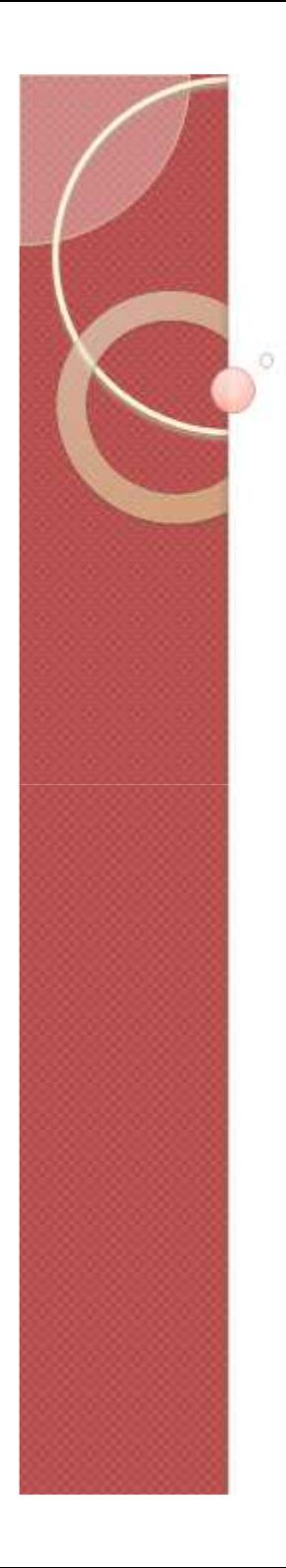

```
class Carro
    def initialize(fabricante, modelo, ano)
     @fabricante = fabricante
     @modelo = modelo
    @ano = anoend
    attr_accessor :fabricante, :modelo, :ano
end
```

```
class Clio < Carro
@@fabricante = "Renault"
@@modelo = "clio"
   def initialize (ano)
   super(@@fabricante, @@modelo, ano)
   end
end
```
clio= Clio.new(2003)

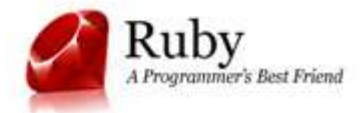

• Módulos: são similares a classes, mas não podem ser instanciados, e não podem herdar nem serem herdados, mas podem ser incluídos em classes. Ao ser incluído, instâncias da classe que o inclui são também do "tipo" do módulo incluído;

• Simulam a herança múltipla.

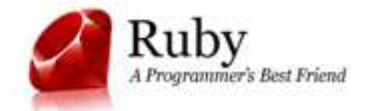

### • Módulos:

module Mdef faz\_algo endendclass Cinclude Mend $a = C$ .new puts a.is\_a?(M) # >> true

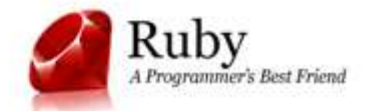

• Estruturas de Controle: Parecidas com a maioria das linguagens

if . [then]  $\qquad \quad \#$  if tradicional [elsif .. [then] ..][else ..]end unless .. [then] # negação do if (a menos que ...) [else ..]

end

ubv

### • Estruturas de Controle:

```
case .. # execução por casos[when .. [,..] [,..]
[then] ..][else ..]end
```
while .. [do] # while tradicional (faça enquanto ...) .. end

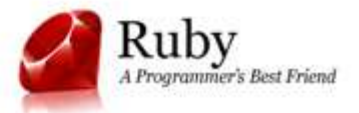

### • Estruturas de Controle:

until .. [do] # negação do while (até que ...) .. end

for *i in .. [do] # iteração por uma lista de objetos ..*end

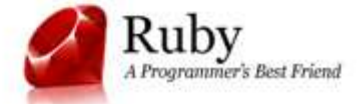

• Estruturas de controle: if, unless, while e until podem ser usadas como modificadores, da seguinte forma:

puts "oi!" if permissao==true

puts i.to\_s until i==0

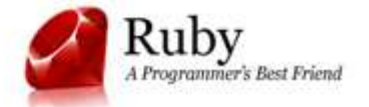

**• Iteradores: Iteradores são métodos que** executam um bloco de código que lhes seja passado. Blocos são delimitados por { ... }, ou do ... end ({} tem maior precedência), e podem receber argumentos, declarados entre | ... |.

"diego".each byte  $\{ |c|$  print c, " "}

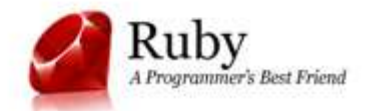

### Implementações do interpretador Ruby

### • MRI - Matz Ruby Interpreter

- $\bullet$  Jruby - Implementação em Java do interpretador Ruby
	- –**-** Permite utilizar bibliotecas Java dentro do código Ruby
- Rubinius Implementação em C++ e Ruby do interpretador Ruby
- IronRuby Implementação em .NET do interpretador Ruby

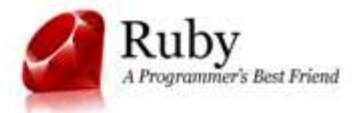

# Onde posso usar o Ruby?

### • Desktop;

- •Web;
- $\bullet$ Computação Científica;
- Bioinformática;
- Inteligência Artificial;
- $\bullet$ Scripting;
- $\bullet$ Testes Automatizados;
- Entre outros...

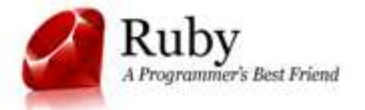

# Plataformas Suportadas

- Mac OS X (all varieties)
- $\bullet$ Linux (all varieties)
- $\bullet$ MS-DOS

 $\bullet$ 

- $\bullet$ **BSDs (including FreeBSD and OpenBSD)**
- •Acorn RISC OS
- •Microsoft Windows 95, 98, XP, and Vista (all varieties)
- •OS/2
- $\bullet$ Amiga
- $\bullet$ Celulares Symbian Series 60
- $\bullet$ Qualquer plataforma para a qual exista uma Máquina Virtual
- •Java (Usando JRuby ao invés do interpretador Ruby oficial)

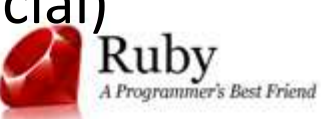

# Mercado de Trabalho

- Ainda não é tão grande quanto o mercado de trabalho para Java, .NET, etc
- O maior uso do Ruby no Brasil e no mundo é através do framework Web Ruby on Rails.
- No Brasil, ainda cresce mais lentamente do que nos EUA e na Europa. O Brasil demora a aceitar novas tecnologias.
- Tem sido uma das linguagens mais utilizadas por start-ups de tecnologia

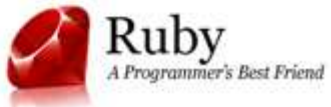

# Referências

• Ruby on Rails (Rodrigo Urubatan) – Editora Novatec;

- Linguagem de Programação Ruby (David Flanagan) – Editora Alta Books/O´Reilly;
- Ruby on Rails: Executando (Bruce A. Tate) –Editora Alta Books/O´Reilly.

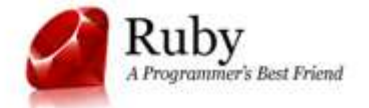

# Exercício

Crie uma classe Funcionários com os atributos "registro" e "função";

- Dentro da classe Funcionários, crie pelo menos dois métodos;

 Crie pelo menos dois módulos (Ex: Pessoa e Colaborador) para comprovar a herançamúltipla da classe Funcionários.

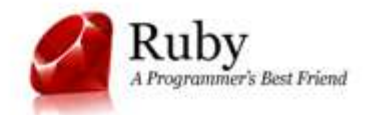